En Rhoge month

**کی دانلود گام به گام تمام دروس** ⊘ دانلود آزمون های قلم چی و گاج + پاسخنامه **/> دانلود جزوه های آموزشی و شب امتحانی .** دانلود نمونه سوالات امتحانی **. مشاوره کنکور** ⊘ فیلم های انگیزشی

Www.ToranjBook.Net

UA'

ToranjBook\_Net **O** ToranjBook\_Net

# پدید آورندگان آزمون ۵ اسفند

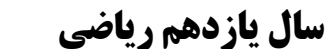

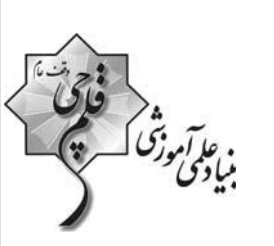

طراحان

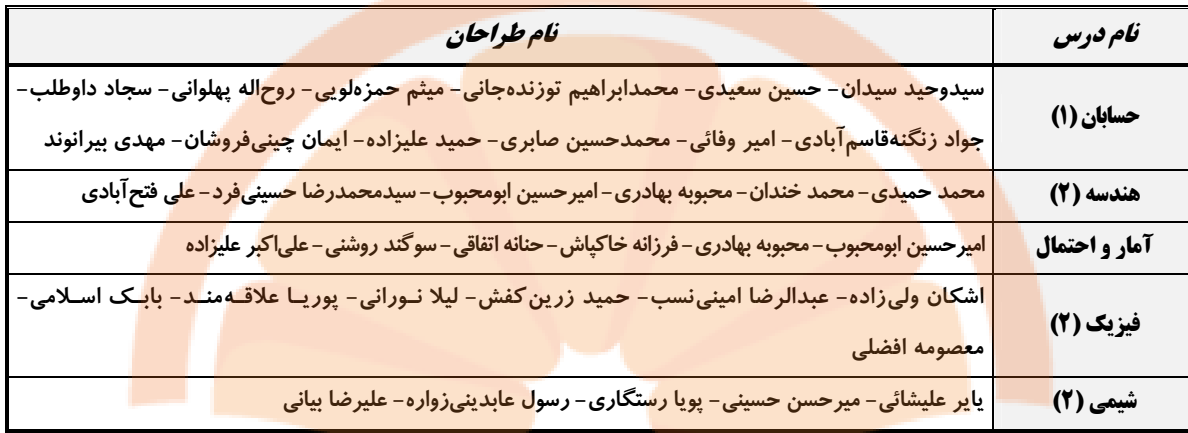

### گزینشگران، مسئولین درس و ویراستاران

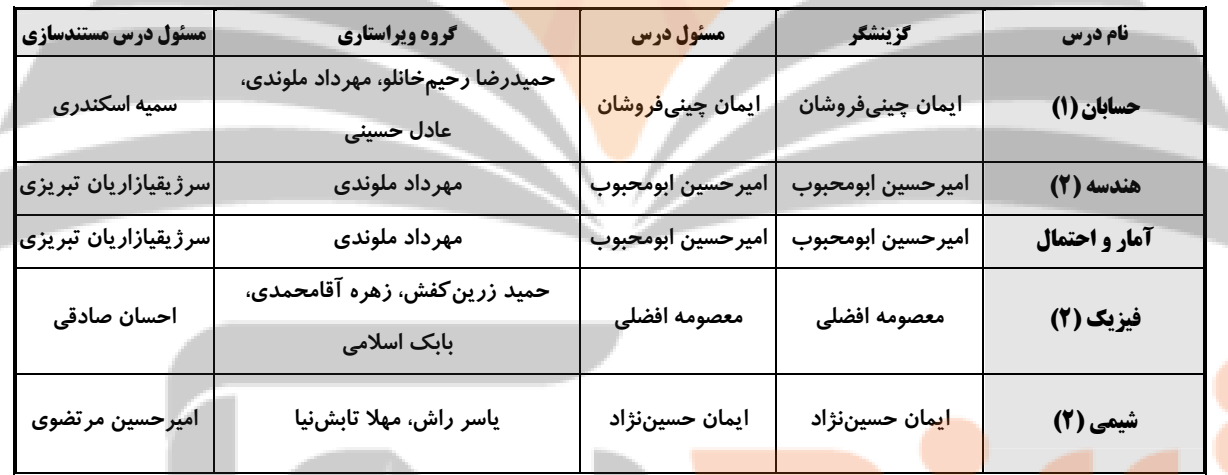

گروه فنی و تولید

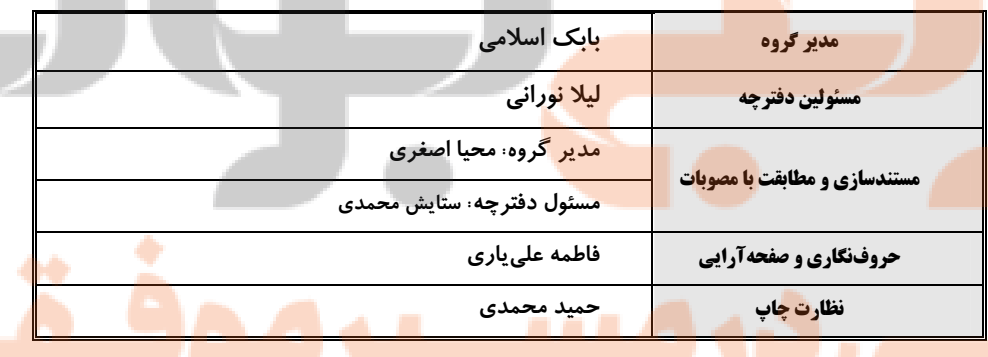

**بنیاد علمی آموزشی قلمچی (وقف عام)** 

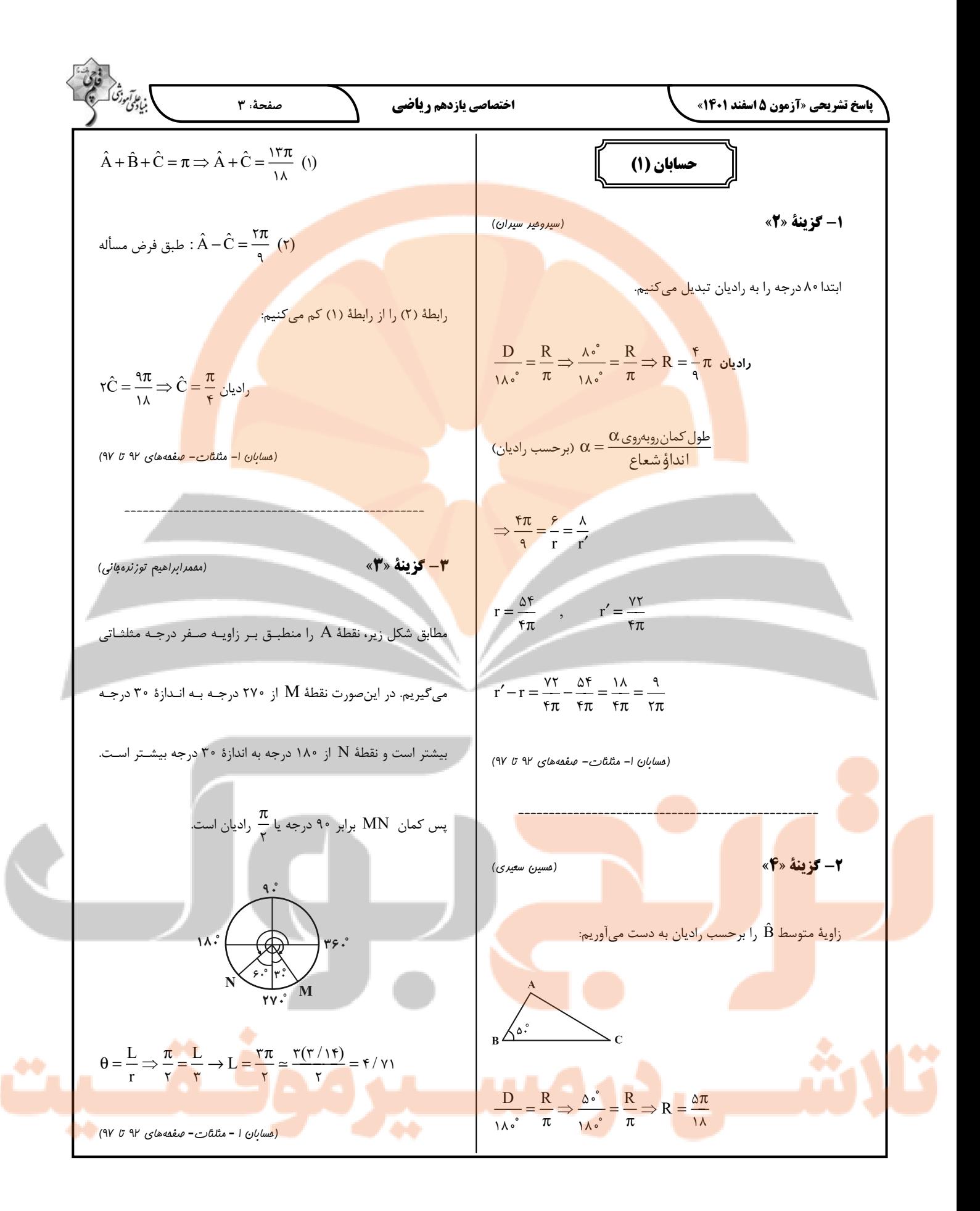

$$
\frac{\sqrt{26}}{\sqrt{26}}\sqrt{26}x^5 + 4x\omega + \omega
$$
\n
$$
= r(\frac{1}{2} \pi R^2 - \frac{1}{2}R^2 \sin^2 \theta + 3\omega + \omega^2) \sin^2 \theta - \omega \cos \theta + \omega \sin \theta + \omega^2 \sin \theta + \omega^2 \sin \
$$

 $\wedge$ 

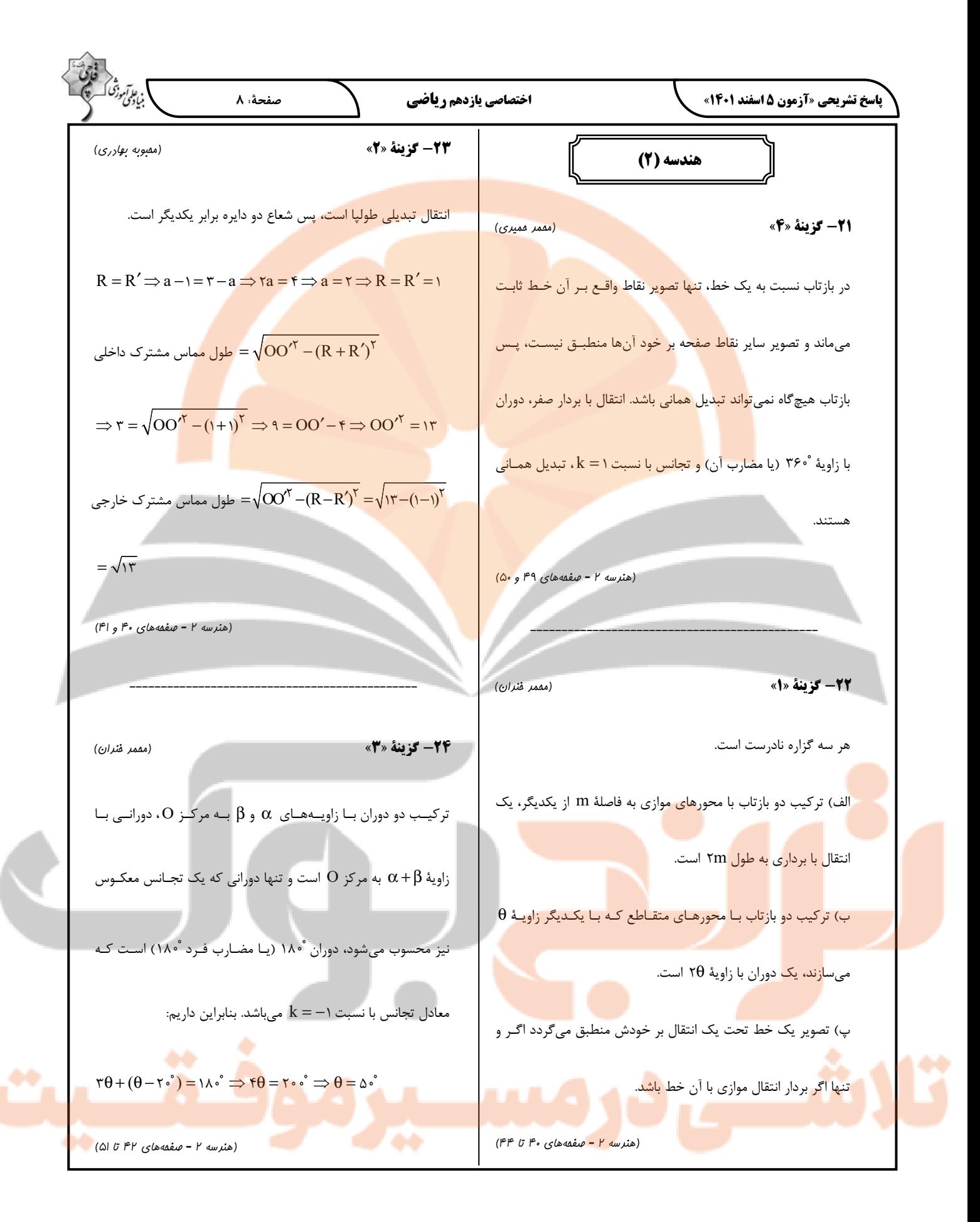

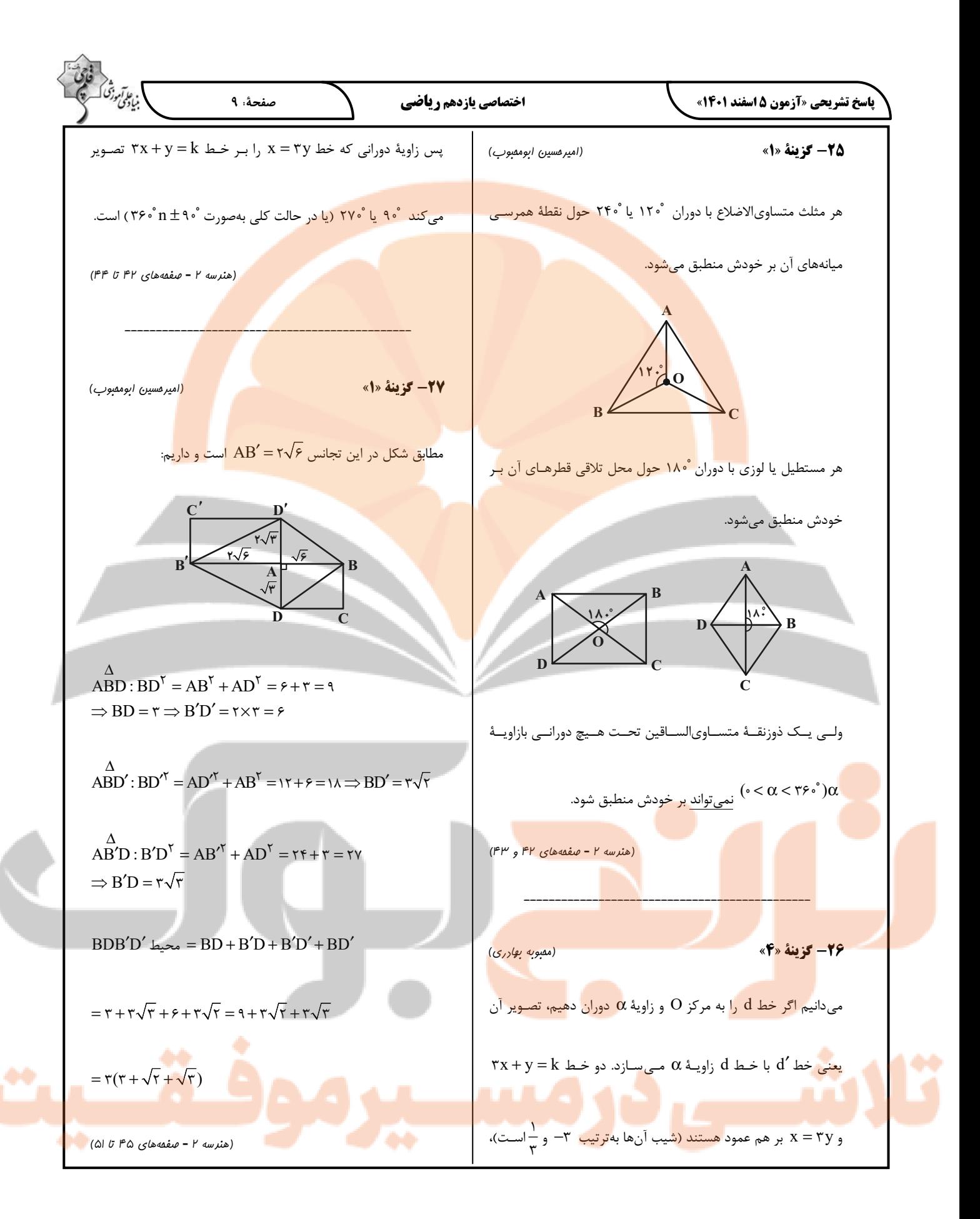

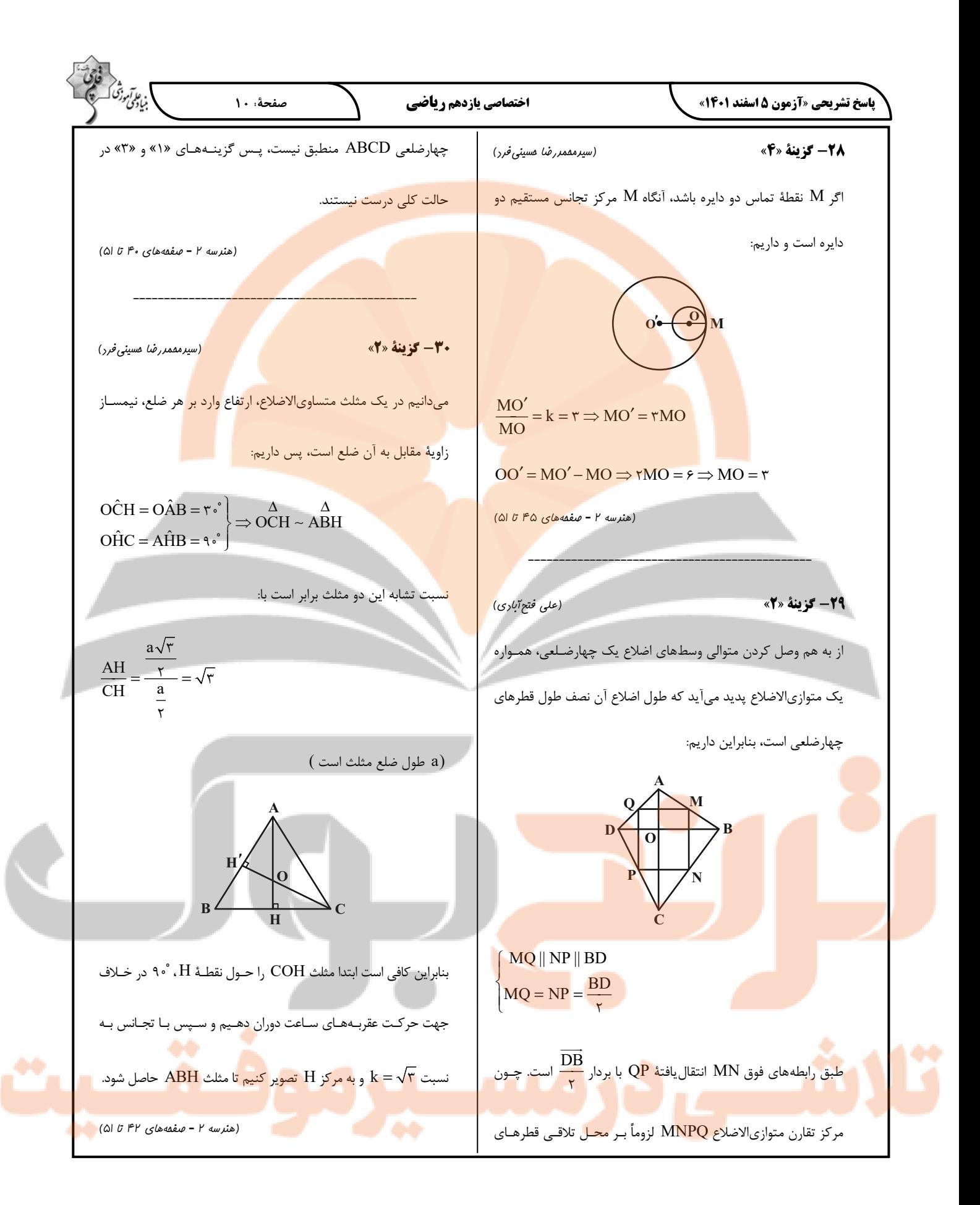

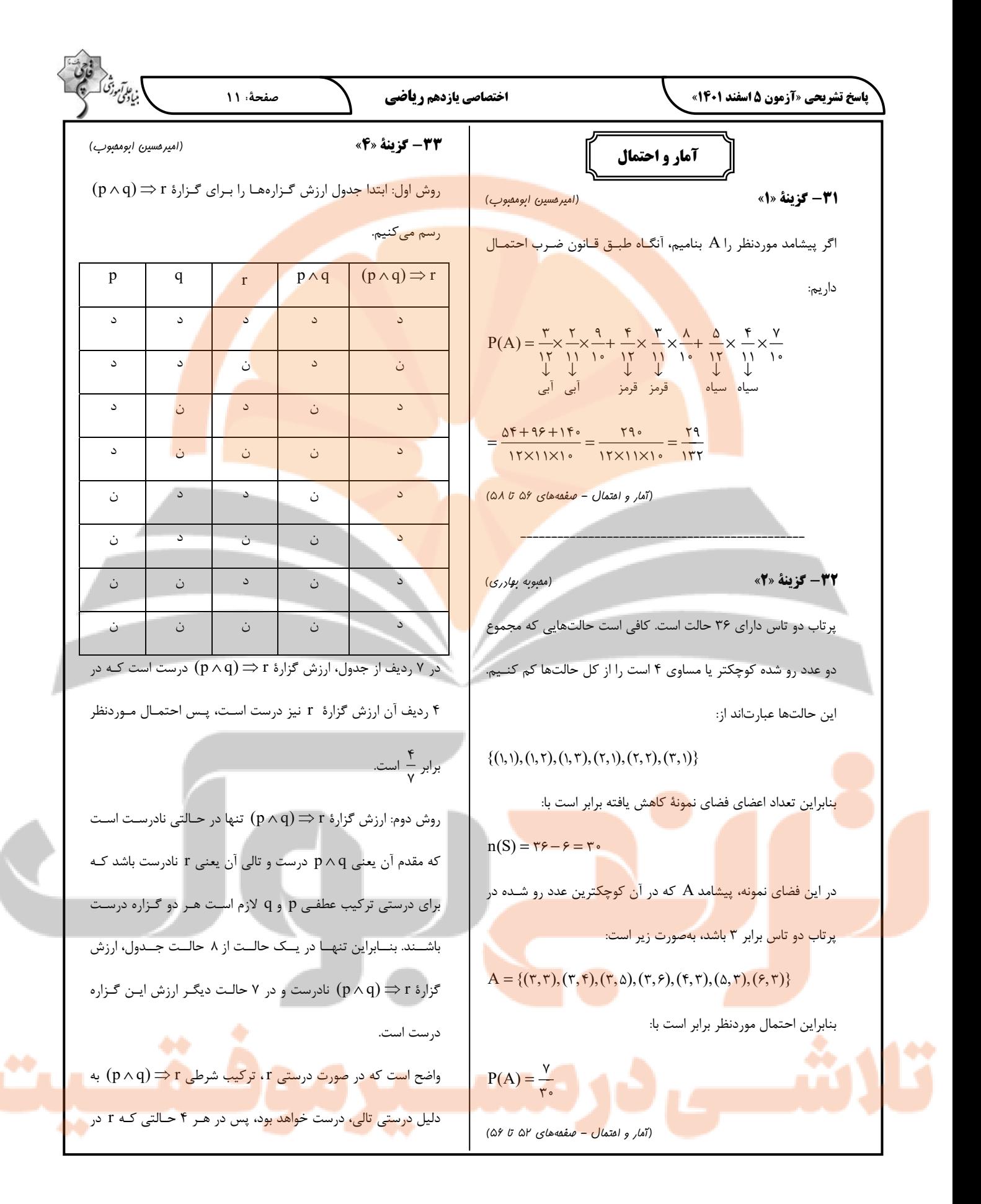

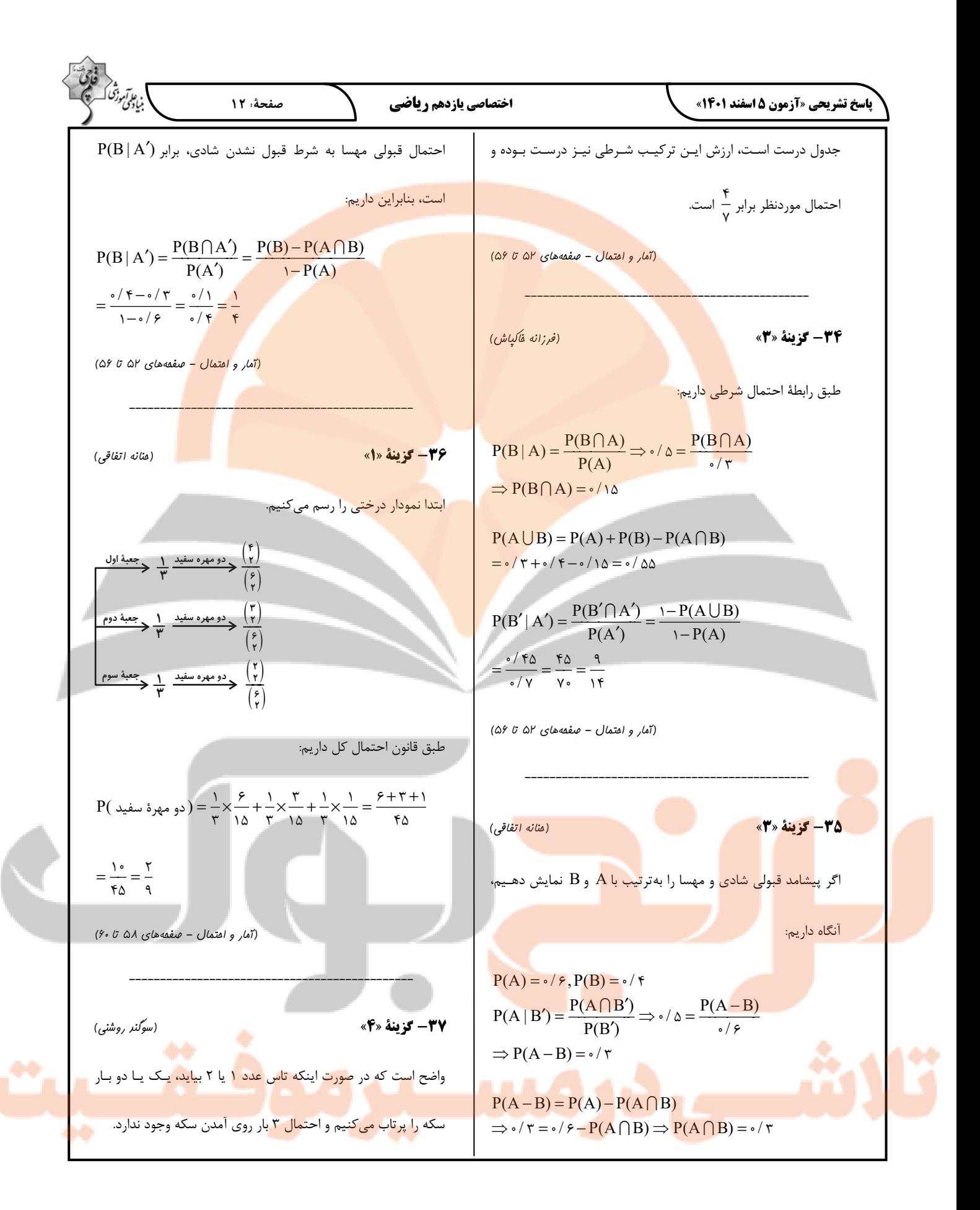

17. 
$$
lim_{t \to 0} \sqrt{t} \cos \theta
$$
  
\n18.  $lim_{t \to 0} \sqrt{t} \cos \theta$   
\n19.  $lim_{t \to 0} \sqrt{t} \cos \theta$   
\n10.  $lim_{t \to 0} \sqrt{t} \cos \theta$   
\n11.  $lim_{t \to 0} \sqrt{t} \cos \theta$   
\n12.  $lim_{t \to 0} \frac{1}{t} \cos \theta$   
\n13.  $lim_{t \to 0} \frac{1}{t} \cos \theta$   
\n14.  $lim_{t \to 0} \frac{1}{t} \cos \theta$   
\n15.  $lim_{t \to 0} \frac{1}{t} \cos \theta$   
\n16.  $lim_{t \to 0} \frac{1}{t} \cos \theta$   
\n17.  $lim_{t \to 0} \frac{1}{t} \cos \theta$   
\n18.  $lim_{t \to 0} \frac{1}{t} \cos \theta$   
\n19.  $lim_{t \to 0} \frac{1}{t} \cos \theta$   
\n10.  $lim_{t \to 0} \frac{1}{t} \cos \theta$   
\n11.  $lim_{t \to 0} \frac{1}{t} \cos \theta$   
\n12.  $lim_{t \to 0} \frac{1}{t} \cos \theta$   
\n13.  $lim_{t \to 0} \frac{1}{t} \cos \theta$   
\n14.  $lim_{t \to 0} \frac{1}{t} \cos \theta$   
\n15.  $lim_{t \to 0} \frac{1}{t} \cos \theta$   
\n16.  $lim_{t \to 0} \frac{1}{t} \cos \theta$   
\n17.  $lim_{t \to 0} \frac{1}{t} \cos \theta$   
\n18.  $lim_{t \to 0} \frac{1}{t} \cos \theta$   
\n19.  $lim_{t \to 0} \frac{1}{t} \cos \theta$   
\n10.  $lim_{t \to 0} \frac{1}{t} \cos \theta$   
\n11.  $lim_{t \to 0} \frac{1}{t} \cos \theta$   
\n

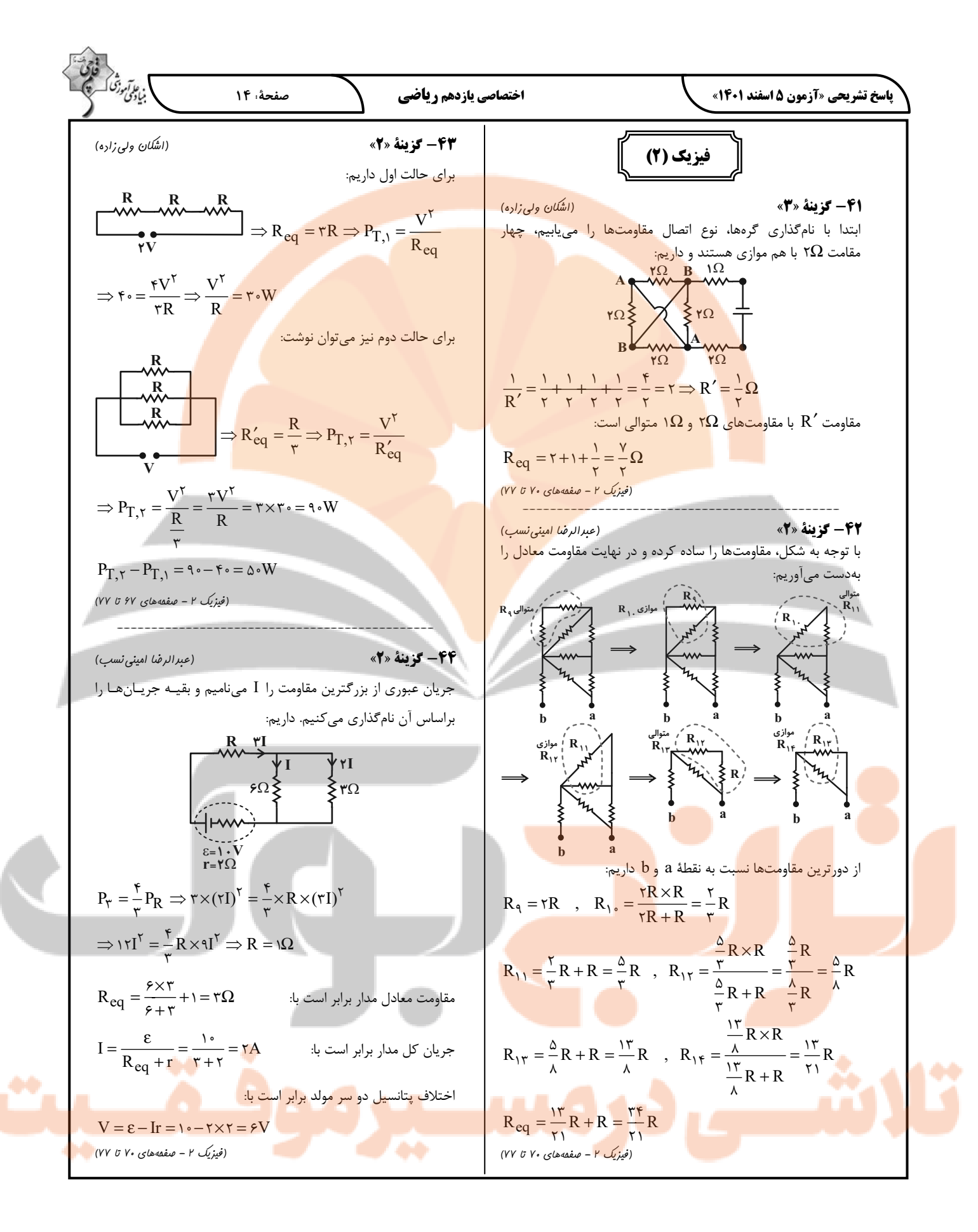

10. 
$$
4\pi r^2
$$
 (i)  $4\pi r^3$   
\n(ii)  $4\pi r^3$   
\n(iii)  $4\pi r^3$   
\n(ii)  $4\pi r^4$   
\n(iii)  $4\pi r^3$   
\n(ii)  $4\pi r^4$   
\n(iii)  $4\pi r^3$   
\n(iv)  $4\pi r^3$   
\n(v)  $4\pi r^3$   
\n(v)  $4\pi r^3$   
\n(v)  $4\pi r^3$   
\n(v)  $4\pi r^3$   
\n(v)  $4\pi r^3$   
\n(v)  $4\pi r^3$   
\n(v)  $4\pi r^3$   
\n(v)  $4\pi r^3$   
\n(v)  $4\pi r^3$   
\n(v)  $4\pi r^3$   
\n(v)  $4\pi r^3$   
\n(v)  $4\pi r^3$   
\n(v)  $4\pi r^3$   
\n(v)  $4\pi r^3$   
\n(v)  $4\pi r^3$   
\n(v)  $4\pi r^3$   
\n(v)  $4\pi r^3$   
\n(v)  $4\pi r^3$   
\n(v)  $4\pi r^3$   
\n(v)  $4\pi r^3$   
\n(v)  $4\pi r^3$   
\n(v)  $4\pi r^3$   
\n(v)  $4\pi r^3$   
\n(v)  $4\pi r^3$   
\n(v)  $4\pi r^3$   
\n(v)  $4\pi r^3$   
\n(v)  $4\pi r^3$   
\n(v)  $4\pi r^3$   
\n(v)  $4\pi r^3$   
\n(v)  $4\pi r^3$   
\n(v)  $4\pi r^3$   
\n(v)  $4\pi r^3$   
\n(v)  $4\pi r^3$   
\n(v)  $4\pi r^3$   
\n(v)  $4\pi r^3$   
\n(v)  $4\pi r^3$ <

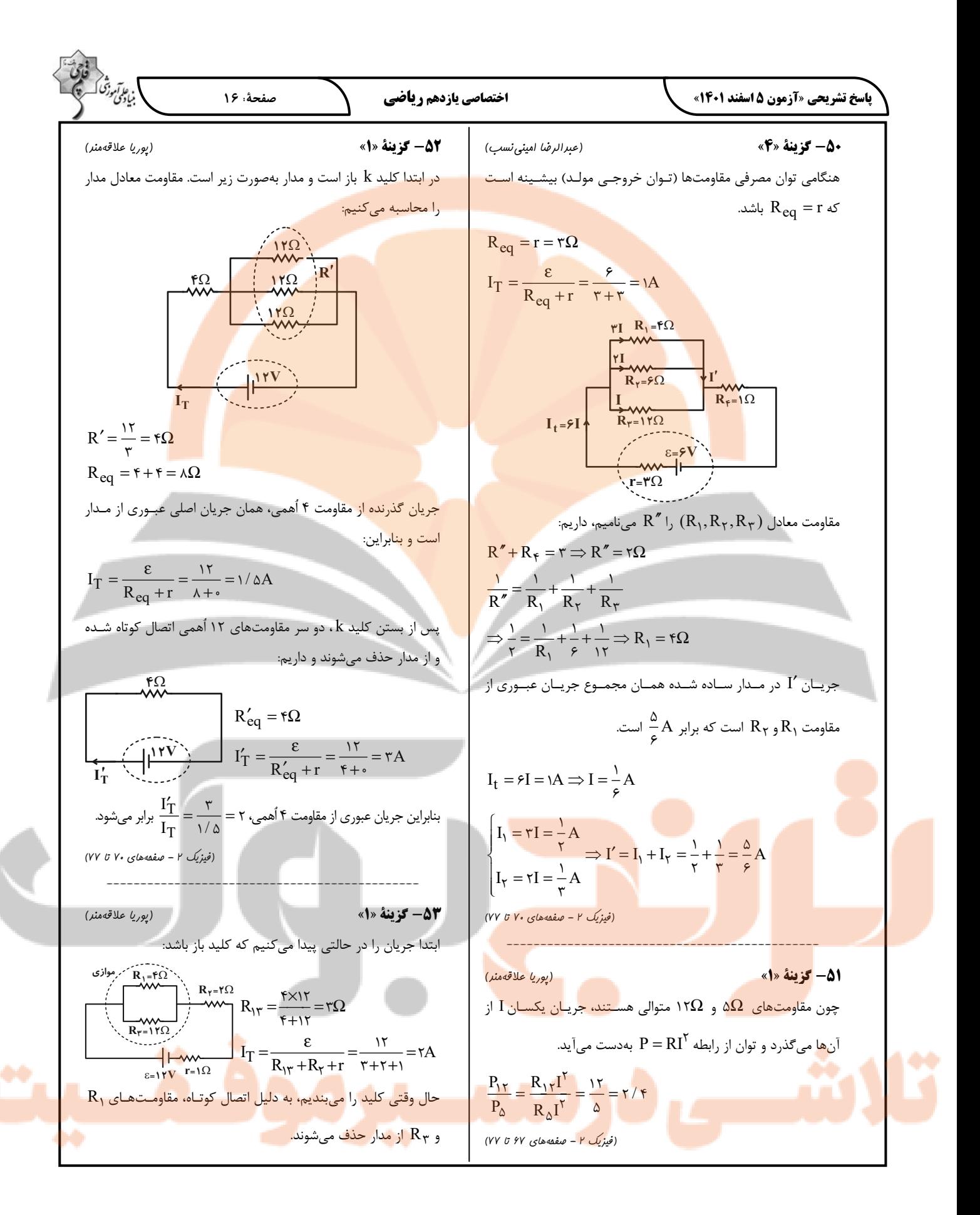

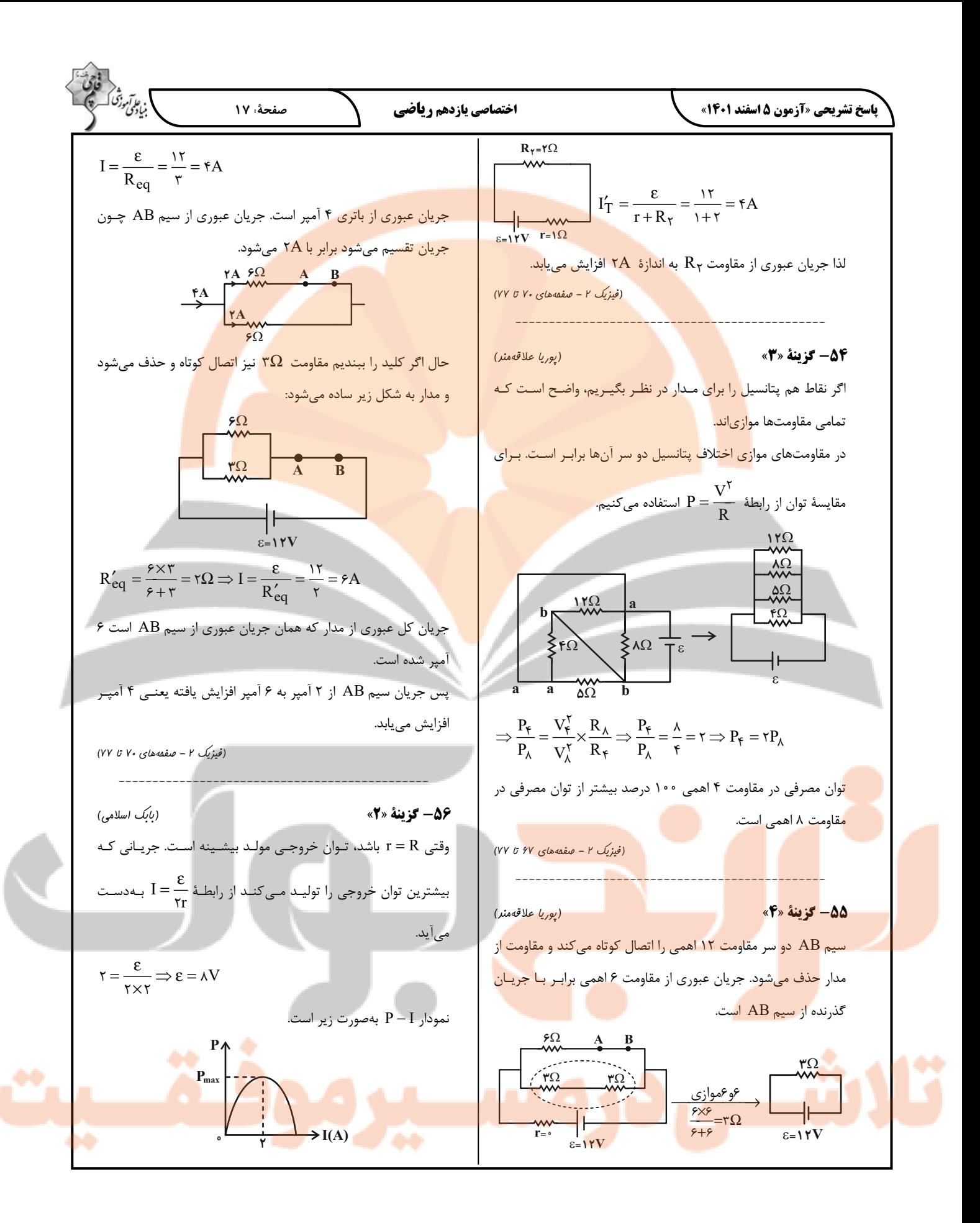

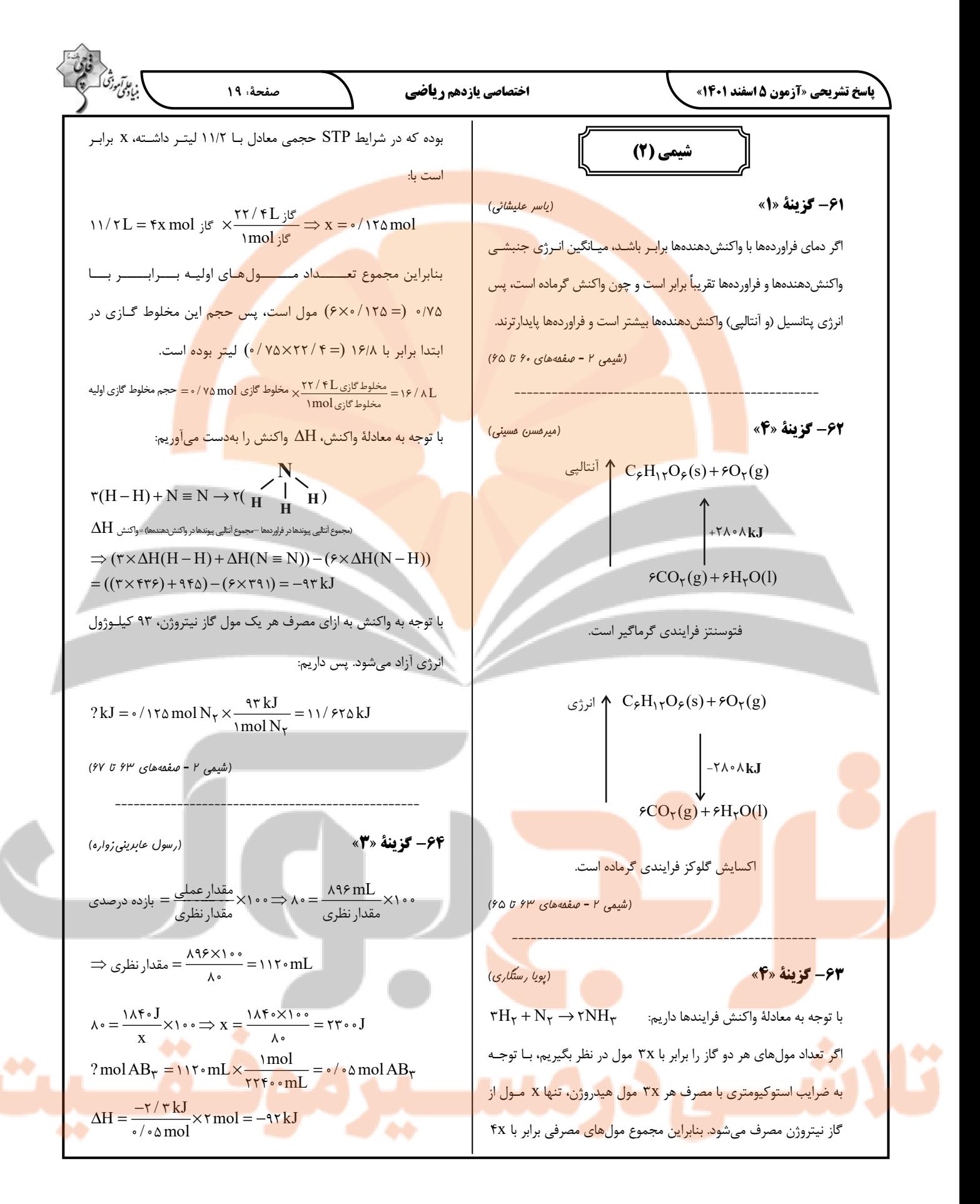

| \n $\frac{1}{2} \int_{0}^{2} \int_{0}^{2}$ |
|----------------------------------------------------------------------------------------------------|
|----------------------------------------------------------------------------------------------------|

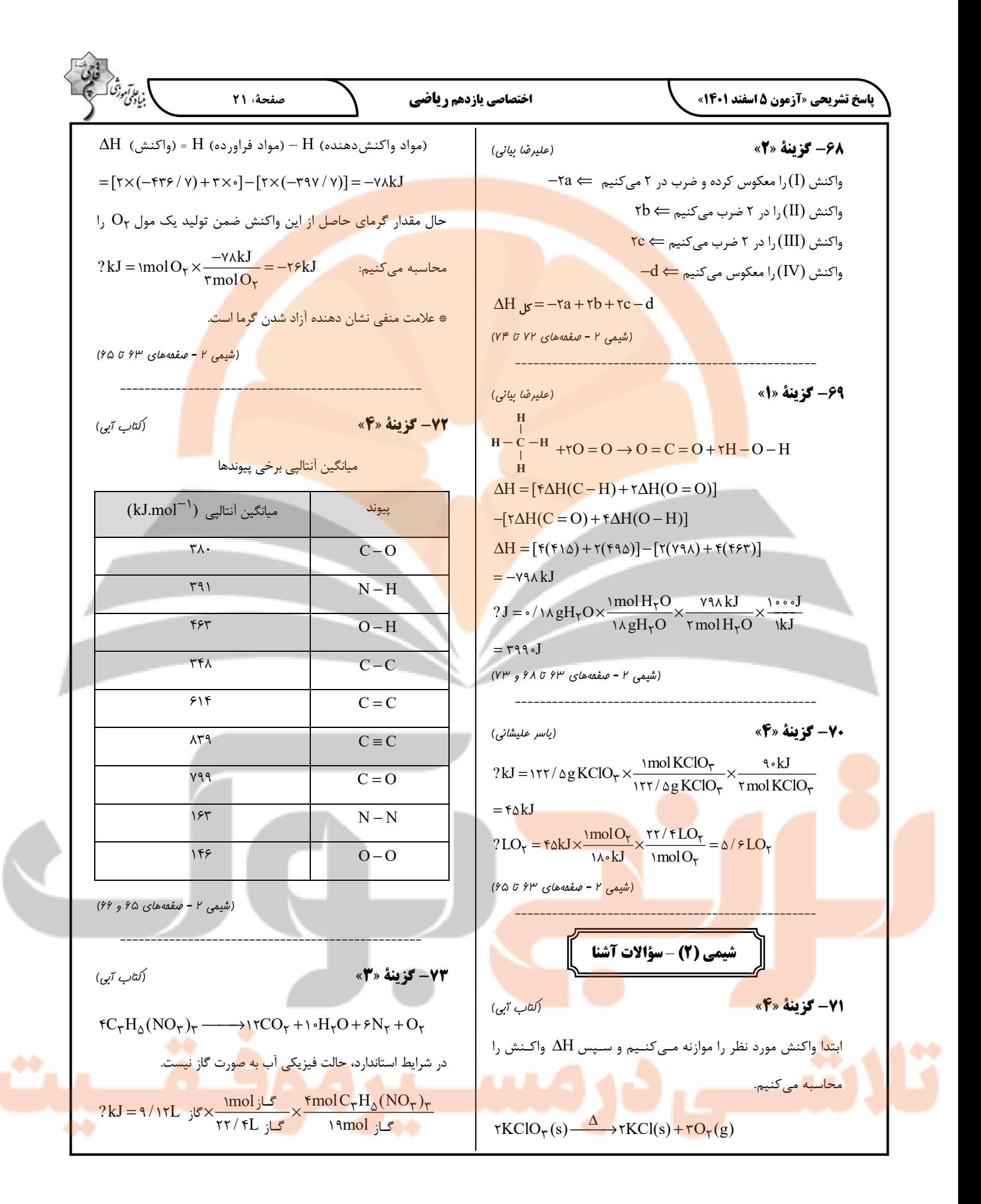

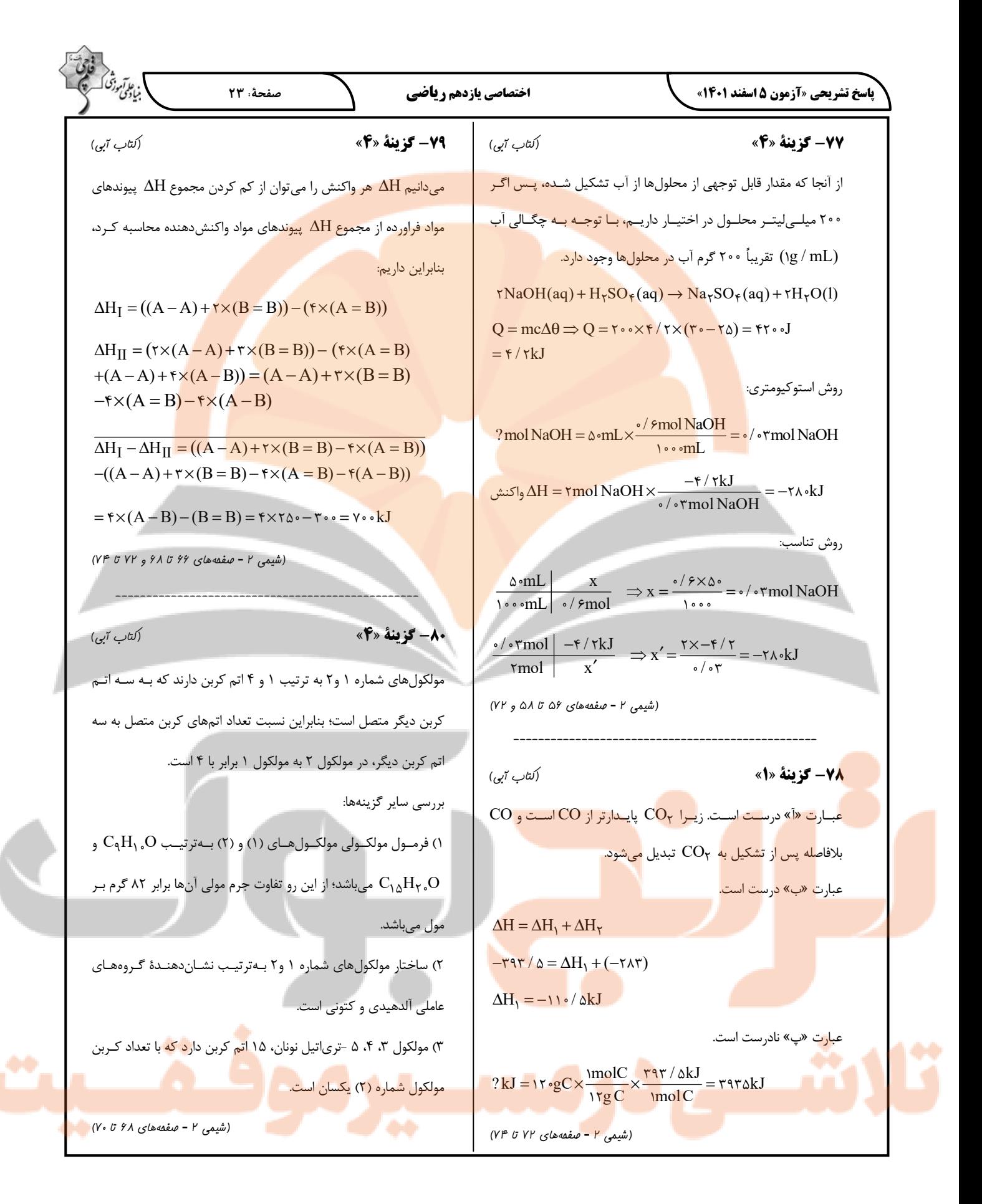

## **پاسخ تشريحي آزمون شناختي 5 اسفند 1401**

دانشآموز عزيز!

اگر در آزمونهاي قبلي به سوالات آما<mark>دگي شناختي پاسخ دادهايد از وضعيت پايه آمادگي شنا</mark>ختي خود بر اساس كارنامه آگاهي داريد. در اين آزمون برنامههاي <mark>حمايتي ما براي تقويت سازههاي شناختي ادامه مييابد. اين برنامه ار</mark>ائه راهكارهاي هفتگي و پايش مداوم دانش شناختي است. لطفا براي سنجش آگاهي خود به سوالات پاسخ دهيد و براي اطمينان از ماهيت راهبردهاي آموزشي مورد سوال پاسخ نامههاي تشريحي را مطالعه فرمائيد.

-261 فراشناخت شامل كدام يك از موارد زير است؟ .1 آگاهي از نقاط قوت و ضعف خود .2 توانايي كنترل تواناييهاي خود .3 درك ديگران .4 مورد 1 و 2 **پاسخ تشريحي : پاسخ 4 صحيح است. فراشناخت دو بعد دارد آگاهي از خود و توانايي كنترل رفتار خود. بدون آگاهي از نقاط قوت و ضعف نميتوان آن را تقويت و يا مهار كرد.**

-262كدام مورد تلاش بيشتري نياز دارد؟

.1 درگيرشدن در يك موقعيت هيجاني .2 مهاركردن خود در يك موقعيت هيجاني .<br>٣. فرقي ندارد .4نميدانم

**پاسخ تشريحي : پاسخ 2 صحيح است. مهار موقعيت هيجاني تلاش بيشتري نسبت به درگيرشدن در آن موقعيت نياز دارد.** 

-263آگاهي از سازوكارهاي يادگيري چه تاثيري در ميزان و ماندگاري يادگيري دارد؟ .1 هر دو را بهبود مي دهد. .2 تاثيري در هيچكدام ندارد. .3 فقط ميزان يادگيري را بهبود مي دهد. .4 فقط ماندگاري يادگيري را زياد مي كند. **پاسخ تشريحي : پاسخ 1 صحيح است. آگاهي از سازوكارهاي يادگيري موجب تسهيل اين سازوكارها و تقويت ميزان و ماندگاري آن مي شود.** 

```
<mark>۲۶۴-كدام مورد ب</mark>راي حل يک <mark>مشکل</mark> يا مساله نياز است؟
                                  .1 آگاهي از وضع موجود .2 آگاهي از وضع مطلوب 
                                           .3 آگاهي از مسير و قوانين آن .4 همه موارد
پاسخ تشريحي : پاسخ 4 صحيح است. براي حل مساله درك وضعيت موجود مساله، قوانين حاكم بر
                                                               مساله و هدف نهايي نياز است.
```
-265كدام مورد از ويژگيهاي هدف است؟ .1 مربوط به آينده اس<mark>ت. تست است. است. 7 هيجان انگيز است.</mark> .3 الزامآور است. .4 همه موارد

**پاسخ تشريحي : پاسخ 4 صحيح است. هدف بازنمايي موضوعي در آينده است كه فرد الزام به دستيابي به آن را دارد.** 

-266انتخاب كدام گزينه سخت تر است و تلاش بيشتري نياز دارد؟ .1 گزينه پيشرو با پاداش سريع .2 گزينه آينده با پاداش ديرتر .3 تفاوتي ندارد .4 نمي دانم **پاسخ تشريحي: پاسخ 2 صحيح است. انتخاب موقعيتهاي مرتبط با آينده (مثل درس خواندن براي موفقيت در آزموني كه چند ماه آينده برگزار مي شود) نسبت به موقعيت هاي نزديك با پاداش سريع**

**(فيلم ديدن همين الان) تلاش بيشتري نياز دارد.** 

-267مفهوم انعطاف پذيري شناختي به كدام گزينه نزديكتر است؟ .1 توانايي انتقال موفق توجه بين تكليف هاي مختلف .2 توانايي حفظ توجه به مدت طولاني بر يك موضوع .3 توانايي اجرا چند فعاليت به طور همزمان .4 توانايي در نظر نگرفتن اطلاعات مزاحم **پاسخ تشريحي : پاسخ 1 صحيح است. به عنوان مثال وقتي يك مساله را حل كرديد و سراغ سوال بعد رفتيد، ديگر به سوال قبلي فكر نكنيد.** 

-268توانايي مطالعه در شراط محيطي مختلف را با كدام مورد زير مرتبط مي دانيد؟ .1 سازگاري .2 توجه .3 حافظه .4 فراشناخت **پاسخ تشريحي : پاسخ 1 صحيح است. سازگاري با شرايط محيطي مختلف و عدم وابستگي به شرايط خاص براي مطالعه يك توانايي در آمادگي شناختي است.** 

-269كدام برنامه درسي را مناسب تر مي دانيد؟

.1 برنامه دقيق غيرقابل انعطاف .2 برنامه انعطاف پذير .3 فرقي ندارد .4 نمي دانم

**پاسخ تشريحي : پاسخ 2 صحيح است. در برنامه ريزي انعطاف پذير در مواجهه با موانع، برنامه به** نحوی تغییر می کند که هدف آسیب نبیند. به عنوان مثال ۴ ساعت در روز برای مطالعه یک درس به **جاي از ساعت 8:15 تا 12:15**

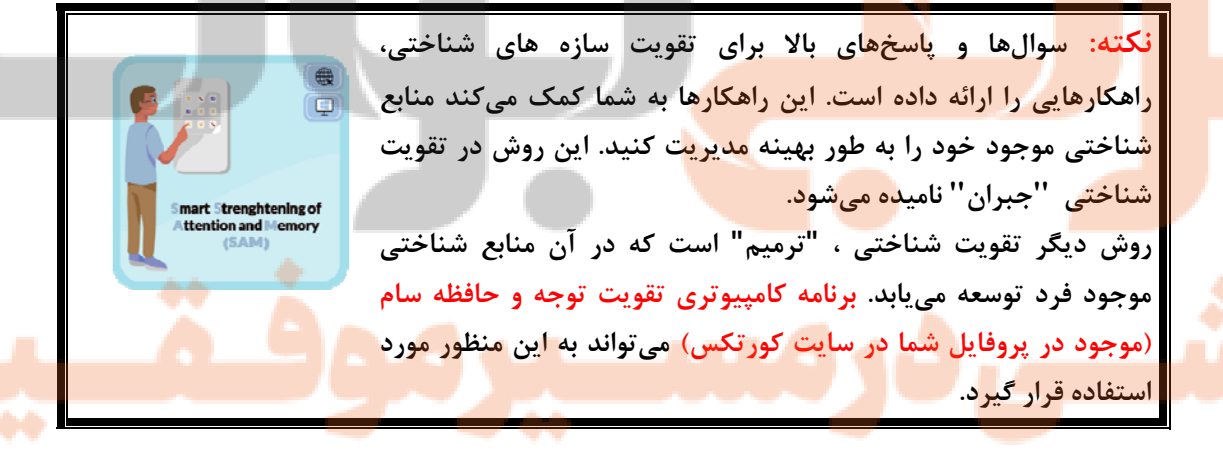

### forum.konkur.in

En Rhoge march

**کی دانلود گام به گام تمام دروس** ⊘ دانلود آزمون های قلم چی و گاج + پاسخنامه **/> دانلود جزوه های آموزشی و شب امتحانی . دانلود نمونه سوالات امتحانی کی مشاوره کنکور** ⊘ فیلم های انگیزشی

Www.ToranjBook.Net ToranjBook\_Net

O ToranjBook\_Net